-Ubuntu PDF

https://www.100test.com/kao\_ti2020/145/2021\_2022\_\_E5\_A6\_82\_ E4\_BD\_95\_E7\_BC\_96\_E8\_c103\_145111.htm Linux

Ubuntu , www.kernel.org( vanilla kernel)

 $\theta$ ,  $\theta$ 

 $\theta$ 

 $\overline{\phantom{a}}$ 

 $\alpha$ , and the contract of the contract of the contract of the contract of the contract of the contract of the contract of the contract of the contract of the contract of the contract of the contract of the contract of the

都有自己专门的工具去构建自定义的内核. 本文主要介绍

Ubuntu 6.10 Server ("Edgy Eft") Ubuntu 6.06 Desktop ("Dapper Drake")

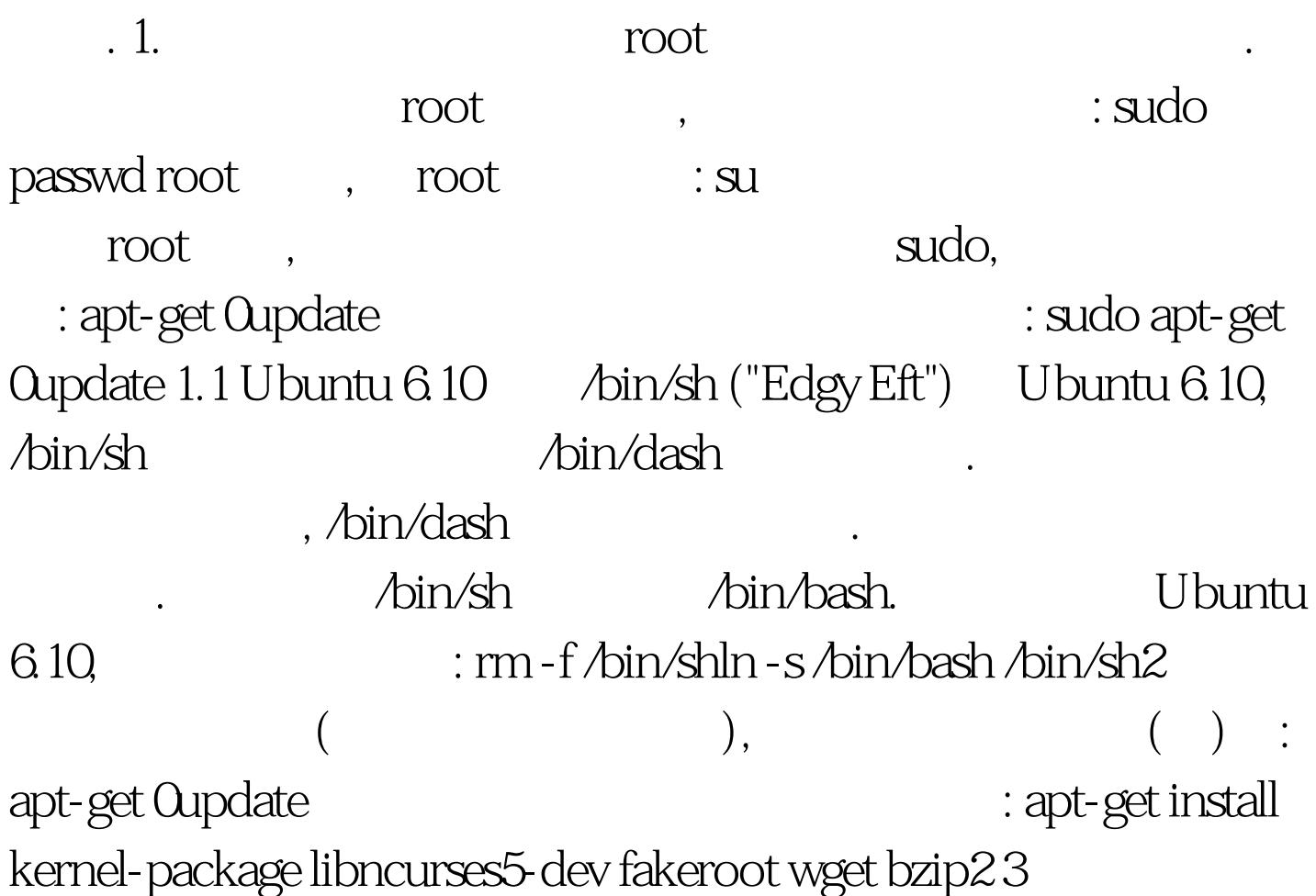

## $\sqrt{u}$ Src $\sqrt{u}$

www.kernel.org<br>
ux-26.18.1tar.bz2(
26 linux-2.6.18.1tar.bz2(

http://www.kernel.org/pub/linux/kernel/v26/).

到/usr/src目录:cd /usr/src。wget

http://www.kernel.org/pub/linux/kernel/v2.6/linux-2.6.18.1.tar.bz2

, the contraction of  $\mathbf{e}$ 

符链接: tar xjf linux-2.6.18.1.tar.bz2ln -s linux-2.6.18.1 linuxcd /usr/src/linux 100Test

www.100test.com